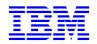

IBM Paris Laboratory 1, place J.-B. Clément 93881 NOISY LE GRAND Cedex France

VisualAge Pacbase

# V2-V2.5 > V3.5 Migration Aid for developers using the VisualAge Pacbase WorkStation or the VA Pac character mode interface

# **Table of Contents**

| 1. | INTRODUCTION                                                                                                    | 3  |
|----|----------------------------------------------------------------------------------------------------|----|
|    | 1.1 PURPOSE OF THIS DOCUMENT                                                                                                  | 3  |
|    | 1.2 References                                                                                                    | 3  |
| 2. | CHANGES ON THE REPOSITORY ENTITIES                                                                                            | 4  |
|    |                                                                                                    |    |
| -  | 2.1 CHANGES COMMON TO ALL ENTITIES                                                                                            |    |
|    | 2.1.1 Timestamp on all the VA Pac Entities<br>2.1.2 Splitting of the 'General Documentation' screen (-G) into several screens |    |
|    | 2.1.2 Splitting of the General Documentation screen (-0) this several screens                                                 |    |
|    | 2.2 ENTITY-SPECIFIC CHANGES                                                                                                   |    |
|    | 2.2.1 Meta-Entities and User Relations                                                                                        |    |
|    | 2.2.2 User Entities                                                                                                    | 10 |
|    | 2.2.3 User Manual (entity code U)                                                                                             |    |
|    | 2.2.4 Report (entity code R)                                                                                                  |    |
|    | 2.2.5 Parameterized Input Aid (entity code I)                                                                                 |    |
|    | 2.2.6 Database Block<br>2.2.7 Text                                                                                            |    |
|    | 2.2.7 Text<br>2.2.8 Segment                                                                                                   |    |
|    | 0                                                                                                    |    |
| 3. | NEW FUNCTIONALITIES                                                                                                    | 16 |
| ,  | 3.1 DATABASE CODE ON THE LOGIN SCREEN                                                                                         | 16 |
|    | 3.2 ENHANCED ONLINE SEARCH                                                                                                    | 16 |
|    | 3.3 GENERATION OF 'OCCURS' AND 'VALUE'                                                                                        | 16 |
|    | 3.4 JOB MONITORING                                                                                                    | 16 |
| 4. | THE CHOICE FIELD                                                                                                    | 18 |
|    |                                                                                                    |    |
| 4  | 4.1 NEW CHOICES                                                                                                    |    |
|    | 4.1.1 Au Enuties                                                                                                    |    |
|    | 4.1.3 List                                                                                                    |    |
|    | 4.1.4 Database                                                                                                    |    |
|    | 4.1.5 Extension Entity                                                                                                    |    |
| 4  | 4.2 MODIFIED CHOICES                                                                                                    |    |
|    | 4.2.1 List                                                                                                    |    |
| 4  | 4.3 SUPPRESSED CHOICES                                                                                                    |    |
|    | 4.3.1 List                                                                                                    |    |
|    | 4.3.2         User Manual           4.3.3         Database Block                                                              |    |
|    | 4.3.4 Program                                                                                                    |    |
|    | 4.3.5 User Entity                                                                                                    |    |
| 5. |                                                                                                    |    |
| э. |                                                                                                    |    |
|    | 5.1 NEW COMMANDS                                                                                                    |    |
|    | 5.2 COMMANDS WHICH HAVE BEEN UPDATED                                                                                          |    |
|    | 5.3 COMMANDS WHICH HAVE BEEN SUPPRESSED                                                                                       | 22 |
| 6. | COMPATIBILITY                                                                                                    | 23 |
|    | 6.1 DSMS                                                                                                    | 23 |
|    | 6.2 PACTABLES                                                                                                    |    |
|    | 6.3 PAF+ ET PQC                                                                                                    |    |
|    | 6.3.1 Extraction Master Path                                                                                                  |    |
|    | 6.3.2 Quality Rules                                                                                                    |    |
| (  | 6.4 PAF                                                                                                    |    |
|    | 6.4.1 JCL Example of a PAF Batch User Program                                                                                 | 24 |

# 1. Introduction

## **1.1 Purpose of this document**

This document is intended to help you migrate to VisualAge Pacbase V3.5, using the character-mode interface or the VA Pac WorkStation.

Changes and enhancements included in this version are related to the following topics:

- The Repository entities
- The new functionalities
- Online choices
- Generation-print commands
- Compatibility with Pactables, DSMS, and the PAF function

The purpose of this document is to facilitate the transition from the 2.0/2.5 version to the 3.5 version, while ensuring a complete usability of the prior version's functionalities.

## **1.2 References**

For complete reference information, the following documents are recommended reading:

- Pocket Guide
- Character-mode User Interface
- User Interface Guide: VisualAge Pacbase WorkStation
- Data Dictionary

# 2. Changes on the Repository Entities

# 2.1 Changes Common to all Entities

## 2.1.1 Timestamp on all the VA Pac Entities

When an occurrence Definition or Description is updated, a timestamp record is updated. This record contains the date and time of the update, as well as the user who made it. This information is displayed on all Definition screens.

| 고립 Session A - [24 x 80]<br>File Edit View Communication Actions Window Help |                                  |
|------------------------------------------------------------------------------|----------------------------------|
|                                                                              |                                  |
| VA Pac 3.5 VO3 DICTIONARY                                                    | +F056070.BVAP.DTA.1014           |
| DATA ELEMENT CODE COUNTR                                                     |                                  |
| NAME Country<br>TYPE R                                                       |                                  |
| INPUT FORMAT X(32)                                                           | LENGTH: 32                       |
|                                                                              | E: D LENGTH: 32<br>Z: LENGTH: 32 |
| EXPLICIT KEYWORDS: PUBLISHER                                                 |                                  |
| PARENT ELEMENT:                                                              |                                  |
|                                                                              |                                  |
|                                                                              |                                  |
| UPDATED BY F056070 ON : 04/04/2005 AT                                        |                                  |
| SESSION NUMBER: 1014 LIBRARY: DTA                                            |                                  |
| *** END ***<br>0: C1 CH:                                                     | M 1<br>ACTION:                   |
| MA a                                                                         | 24/012                           |
| nin a<br>n∬ Connected to remote server/host 127.0.0.1 using port 52030       | 247012                           |

| 🚔 Data Element COUNTR: Definition              | - 🗆 X |
|------------------------------------------------|-------|
| Entity Occurrence Match! Options Screen ?=F1   |       |
| Code: COUNTR Name: Country                     |       |
| Keywords:                                      |       |
| PUBLISHER                                      |       |
| Type: R                                        |       |
| Formats                                        |       |
| Input: X(32) Length:                           | 32    |
| Internal: X(32) Usage: D Length:               | 32    |
| Output: X(32) Z: Length:                       | 32    |
| Parent Element:                                |       |
| Libr. Session: DTA                             | 1014  |
| Lock: $1 - 1 - 1 - 1 - 1 - 1 - 1 - 1 - 1 - 1 $ | DTA   |
| Last Updt: 04/04/2005 11:12:09 F056070         | DTA   |
|                                                |       |
|                                                |       |
|                                                |       |
|                                                |       |

#### 2.1.2 Splitting of the 'General Documentation' screen (-G) into several screens

In order to clarify the VA Pac model, the 'General Documentation' screen has been split into several screens.

• - GC choice

It replaces the –G choice on all the entities. It constitutes the actual comments. The following line types can be found on this screen:

- '' Comments
- 'A' Cobol alias
- - GO choice

It is related to the options and parameters of the Screens, Dialogs or Database Blocks. It is reserved for the Library, Segment, Database Block, Screen and Program entities. The following line types can be found on this screen:

'O' Generation options

• - GG choice

It is related to the generation of the Database Blocks. It is reserved for the Segment, Database Block and Screen entities

The following line types can be found on this screen:

- 'G' Block generation.
- 'P' Generation of a Socrate Block (after line)
- 'V' Generation of a Socrate Block (before line)
- 'Z' Generation of a Socrate Block (after entity)
- – GE choice

It is related to the generation of error messages. It is reserved for the Data Structure, Screen, Segment and Data Element entities.

The following line types can be found on this screen:

- 'C' Documentation for online help
- 'D' Error message for batch applications
- 'F' Data Element code
- 'S' Modification of a standard error message
- 'T' Call of a Text section for the online help
- 'U' User error
- - CR choice

It is related to the calls of occurrences via Relations.

• Specificity of an 'l'-type line: call of a PIA

Depending on the value of the 'Line generation option' field entered in the PIA Description, the PIA call will be considered as a comment, a Dialog option or will be recognized upon generation:

- If one of the 'line generation option' lines is set to 'G', the PIA call will be present on the – GG screen.
- If one of the 'line generation option' lines is set to 'O', the PIA call will be present on the – GO screen.
- ▶ In all the other cases, the PIA call will be present on the GC screen.

#### Examples :

A 'General Documentation' screen in the 2.5 version:

| <mark>∴ Paclink</mark><br>VA Pac 2.5 V17 MEDIALIB DEFINITION +TEST.B67(<br>SEGMENT GENERAL DOC. <b>DB1C</b> Country                                                                                                    | .MDF.757                                                    |
|----------------------------------------------------------------------------------------------------|-------------------------------------------------------------|
| A LIN : T COMMENT<br>000 : The idctry, lnctry columns are mandatory.<br>100 : C ==== List of country ordered by country's label<br>112 : C === be careful => the sc1c-lnctrs is defined in working<br>114 : C === like a Host Variable in the Server Component SC001C<br>116 : C === Don't forget to move the value from the logical View<br>118 : C === in this extraction criteria | LIB<br>0373<br>0757<br>0757<br>0757<br>0757<br>0757<br>0757 |
| 150 : C<br>160 : G SQL EX EX SORTCTRY<br>180 : G where Inctry >= :sc1c-Inctrs<br>200 : G order by Inctry                                                                                                    | 0757<br>0373<br>0373<br>0373                                |
| O: C1 CH:<br>   Pacbase   009101102042                                                                                                    | 24 012                                                      |

In the 3.5 version, the 'General Documentation' screen is replaced by the following screens:

• - GC choice

| ටම් Session A - [24 x 80]                                                                        |                        |
|--------------------------------------------------------------------------------------------------|------------------------|
| <u>File E</u> dit <u>V</u> iew <u>C</u> ommunication <u>A</u> ctions <u>W</u> indow <u>H</u> elp |                        |
| o Bia J.S. E B ≤ a a d d d Q ♦                                                                   |                        |
| VA Pac 3.5 V03 MEDIALIB DEFINITION                                                               | +F056070.BVAP.MDF.1014 |
| SEGMENT COMMENTS DB1C                                                                            |                        |
| Country                                                                                          |                        |
| A LIN : T DESCRIPTION                                                                            | LIB                    |
| 000 : The idctry, lnctry columns are mandatory.                                                  | 0373                   |
|                                                                                                  |                        |
|                                                                                                  |                        |
|                                                                                                  |                        |
|                                                                                                  |                        |
|                                                                                                  |                        |
|                                                                                                  |                        |
|                                                                                                  |                        |
|                                                                                                  |                        |
|                                                                                                  |                        |
|                                                                                                  |                        |
| :                                                                                                |                        |
| :                                                                                                |                        |
|                                                                                                  |                        |
|                                                                                                  |                        |
|                                                                                                  |                        |
|                                                                                                  |                        |
| 0. 01 01.                                                                                        |                        |
| 0: C1 CH:                                                                                        | 04/040                 |
| M <u>A</u> a                                                                                     | 24/012                 |
| $\sqrt[5]{}$ Connected to remote server/host 127.0.0.1 using port 52030                          |                        |

• - GE choice

| <b>⊃[]</b> Session A - [24 x 80]                                                                                                    |                                             |
|----------------------------------------------------------------------------------------------------|---------------------------------------------|
| File Edit View Communication Actions Window Help                                                                                     |                                             |
|                                                                                                    |                                             |
| VA Pac 3.5 V03 MEDIALIB DEFINITION +F056070.BVAP                                                                                     | .MDF.1014                                   |
| ERROR MESSAGES-HELP FOR SEGMENT DB1C                                                                                                 |                                             |
| Country                                                                                                    |                                             |
| A LIN : T DESCRIPTION                                                                                                    | LIB                                         |
| 100 : C =================================                                                                                            | $\begin{array}{c} 1014 \\ 1014 \end{array}$ |
| <pre>110 : C === List of country ordered by country's label 112 : C === be careful =&gt; the sc1c-lnctrs is defined in working</pre> | 1014                                        |
| 114 : C === like a Host Variable in the Server Component SC001C                                                                      | 1014                                        |
| 116 : C === Don't forget to move the value from the logical View                                                                     | 1014                                        |
| 118 : C === in this extraction criteria                                                                                              | 1014                                        |
| 150 : C                                                                                                    | 1014                                        |
| :                                                                                                    |                                             |
|                                                                                                    |                                             |
|                                                                                                    |                                             |
|                                                                                                    |                                             |
|                                                                                                    |                                             |
|                                                                                                    |                                             |
|                                                                                                    |                                             |
|                                                                                                    |                                             |
|                                                                                                    |                                             |
| :                                                                                                    |                                             |
|                                                                                                    |                                             |
| 0: C1 CH: _                                                                                                    |                                             |
| M <u>A</u> a                                                                                                    | 24/012                                      |
| र्री Connected to remote server/host 127.0.0.1 using port 52030                                                                      |                                             |

• - GG choice

| ₱∎ Session A - [24 x 80]                                                  |                        |                               |
|---------------------------------------------------------------------------|------------------------|-------------------------------|
| File Edit View Communication Actions Window                               | Help                   |                               |
|                                                                           |                        |                               |
| VA Pac 3.5 V03 MEDIAL<br>GENERATION ELEMENTS FOR<br>A LIN : T DESCRIPTION |                        | +F056070.BVAP.MDF.1014<br>LIB |
| 160 : G SQL                                                               | EX EX SORTCTRY         | 0373                          |
| 180 : G where                                                             | lnctry >= :sc1c-lnctrs | 0373                          |
| 200 : G                                                                   | order by lnctry        | 0373                          |
| 0: <b>C1</b> CH:                                                          |                        |                               |
| <u></u><br>М <u>А</u> а                                                   |                        | 24/012                        |
| Connected to remote server/host 127.0.0.1 using p                         | ort 52030              |                               |

In the VisualAge Pacbase WorkStation:

| 🚔 Segment DB1C:     | Definition                     | _ 🗆 🗙                             |
|---------------------|--------------------------------|-----------------------------------|
| Entity Occurrence M | atch! Options Screen ?=        | =F1                               |
| Main Entity 🔷 🕨     | <ul> <li>Definition</li> </ul> |                                   |
| Related Entity      | Lists 🔸                        |                                   |
|                     | Descriptions 🔹 🕨               | General Documentation             |
| Code: DB1C          | X-References 🕨 🕨               | Entity calls                      |
|                     | Other Occurrence               | Sub-schemas and Sub-systems       |
| Keywords:           |                                | Logical Child Segments            |
| 1                   |                                | Error Messages                    |
|                     | –                              | Generation Parameters             |
| Occurrences         | in Table:                      | Generation Lines                  |
| Estimated N         | umber of Inst                  | Call of Elements                  |
|                     |                                | Error messages on Elements        |
|                     |                                | Generation lines on Elements      |
| VALUE OF RE         | CORD TYPE ELE                  | Level - Address - Length          |
|                     |                                | Data Element Details              |
| Code of Act         | ion Code Elem                  | Statistics                        |
|                     |                                | SQL View Description              |
| Presence: C         |                                | Socrate Description               |
| M                   | (4: М5: М6                     | Distributed Activities            |
|                     |                                |                                   |
|                     |                                | Libr. Session: DTA 1014           |
|                     |                                |                                   |
|                     |                                | Lock :                            |
|                     | Last Updt:                     | : :                               |
| ENTITY TO B         | E CREATED BUT                  | ALREADY EXISTING IN A SUB-LIBRARY |
|                     |                                |                                   |

## 2.1.3 Line renumbering

This choice (.R nn) can be entered in the following screens:

It can no longer be preceded by another command.

## 2.2 Entity-specific changes

#### 2.2.1 Meta-Entities and User Relations

In V3.x, the word 'Meta-Entity' replaces the V2.5 'User Entity' ('F' entity).

Access to the Definition (and other screens) of Meta Entities and User Relations is no longer available in the V3.x versions of the VisualAge Pacbase WorkStation and the VA Pac character-mode interface (available in Administrator workbench and in Developer workbench-Global module).

Access to Lists of Meta Entities (CH : LCF) and Lists of User Relations (CH : LCQ) remains available through the V3.x versions of the VisualAge Pacbase WorkStation and the VA Pac character-mode interface.

## 2.2.2 User Entities

C

In V3.x, the word 'User Entity' replaces the V2.5 'User Entity Occurrence - UEO' ('\$' entity).

The new User Entity created in V3.5 has been enhanced in the following way:

- The code of the User Entity has increased from 6 to 30 characters
- The number of Descriptions has increased from 9 to 99
- The maximum length of a called Data Element has increased from 66 to 159 characters
- A description line can now be 1000 characters long

The LC\$*dc* choice (list of the UEOs starting from the DC call type) in V2.5:

| LIST OF U.E. ITEMS BY CODE<br>CODE U.E. ITEM NAME<br>DC 000198 Bilan projet SIM PAC/CS SMABTP<br>DC 000200 Atelier pratique batch TP Malakoff<br>DC 000200 Atelier pratique Datch TP Malakoff<br>DC 000201 Atelier pratique TP Majic2<br>DC 000202 Architectures client/serveur Pacbase<br>DC 000203 Migration architecture Banques Popu.<br>DC 000204 Maquette Dialogue/CS Banques Populai<br>DC 000205 Gestion du multi-sites (proposition)<br>DC 000206 Gestion des versions - PEI<br>DC 000207 Utilisation PACBASE/CS pour MAJIC-2<br>DC 000208 Audit Pacbench projet pilote batch<br>DM 000000 *** Dernimer occ. crMMe : 000215 ***<br>DM 000000 Mise en oeuvre de l'AGL Pacbase<br>DM 000000 Mise en oeuvre de l'AGL Pacbase<br>DM 000000 Ruise en oeuvre de l'AGL Pacbase<br>DM 000000 Ruise en oeuvre de l'AGL Pacbase<br>DM 000000 Pacbase et les SGBD relationnels<br>DM 000006 Organisation autour de Pacbase<br>DM 000006 Organisation autour de Pacbase<br>DM 000006 Organisation autour de Pacbase<br>DM 000006 Organisation autour de Pacbase<br>DM 000006 Organisation autour de Pacbase<br>DD 0: I1 CH: | 🍰 Pac | :link         |                                      | _ <b>_ _</b> ×     |
|----------------------------------------------------------------------------------------------------|-------|---------------|--------------------------------------|--------------------|
| CODE U.E. ITEMNAMELIBRDC060198Bilan projet SIM PAC/CS SMABTP*D00DC080199Ammlioration performances exploit.*D00DC080200Atelier pratique batch TP Malakoff*D00DC080201Atelier pratique TP Majic2*D00DC080202Architectures client/serveur Pacbase*D00DC080203Migration architecture Banques Popu.*D00DC080204Maquette Dialogue/CS Banques Populai*D00DC080205Gestion du multi-sites (proposition)*D00DC080206Gestion des versions - PEI*D00DC080208Audit Pacbench projet pilote batch*D00DC080208Audit Pacbench projet silote batch*D00DM080800*** Dernime occ. crime : 080215 *****D00DM080801Guide primaration 1%re journie ME0*D00DM080803R#fWrentiel des t%ches (D01T-R)*D00DM080804Audit Pacbase*D00DM080805Pacbase et les SGBD relationnels*D00DM080806Organisation autour de Pacbase*D000:I1 CH:                                                                                                    | VA P  | ac 2.5 V17    | Monitorat Documentation Index        | +TEST.B670.D0C.757 |
| DC000198Bilan projet SIM PAC/CS SMABTP*D00DC000199Anmlioration performances exploit.*D00DC000200Atelier pratique batch TP Malakoff*D00DC000201Atelier pratique TP Majic2*D00DC000202Architectures client/serveur Pacbase*D00DC000203Migration architecture Banques Popu.*D00DC000204Maquette Dialogue/CS Banques Populai*D00DC000205Gestion du multi-sites (proposition)*D00DC000206Gestion des versions - PEI*D00DC000207Utilisation PACBASE/CS pour MAJIC-2*D00DC000208Audit Pacbench projet pilote batch*D00DM000000*** Dernime occ. crime : 000215 ****D00DM000002Mise en oeuvre de l'AGL Pacbase*D00DM000003Rmfmrentiel des tmches (D01T-R)*D00DM000005Pacbase et les SGBD relationnels*D00DM000006Organisation autour de Pacbase*D000:I1 CH:*D00                                                                                                    | LIST  | OF U.E. ITE   | EMS BY CODE                          |                    |
| DC000198Bilan projet SIM PAC/CS SMABTP*D00DC000199Anmlioration performances exploit.*D00DC000200Atelier pratique batch TP Malakoff*D00DC000201Atelier pratique TP Majic2*D00DC000202Architectures client/serveur Pacbase*D00DC000203Migration architecture Banques Popu.*D00DC000204Maquette Dialogue/CS Banques Populai*D00DC000205Gestion du multi-sites (proposition)*D00DC000206Gestion des versions - PEI*D00DC000207Utilisation PACBASE/CS pour MAJIC-2*D00DC000208Audit Pacbench projet pilote batch*D00DM000000*** Dernime occ. crime : 000215 ****D00DM000002Mise en oeuvre de l'AGL Pacbase*D00DM000003Rmfmrentiel des tmches (D01T-R)*D00DM000005Pacbase et les SGBD relationnels*D00DM000006Organisation autour de Pacbase*D000:I1 CH:*D00                                                                                                    |       |               |                                      |                    |
| DC000199Amilioration performances exploit.*D00DC000200Atelier pratique batch TP Malakoff*D00DC000201Atelier pratique TP Majic2*D00DC000202Architectures client/serveur Pacbase*D00DC000203Migration architecture Banques Popu.*D00DC000204Maquette Dialogue/CS Banques Populai*D00DC000205Gestion du multi-sites (proposition)*D00DC000206Gestion des versions - PEI*D00DC000208Audit Pacbench projet pilote batch*D00DC000208Audit Pacbench projet pilote batch*D00DM000000*** Dernimre occ. crime: 000215 *****D00DM000002Mise en oeuvre de l'AGL Pacbase*D00DM000003Riffmentiel des tilches (D01T-R)*D00DM000005Pacbase et les SGBD relationnels*D00DM000006Organisation autour de Pacbase*D000:I1 CH:                                                                                                    | CODE  | U.E. ITEM     | NAME                                 | LIBR.              |
| DC000199Amilioration performances exploit.*D00DC000200Atelier pratique batch TP Malakoff*D00DC000201Atelier pratique TP Majic2*D00DC000202Architectures client/serveur Pacbase*D00DC000203Migration architecture Banques Popu.*D00DC000204Maquette Dialogue/CS Banques Populai*D00DC000205Gestion du multi-sites (proposition)*D00DC000206Gestion des versions - PEI*D00DC000208Audit Pacbench projet pilote batch*D00DC000208Audit Pacbench projet pilote batch*D00DM000000*** Dernimre occ. crime: 000215 *****D00DM000002Mise en oeuvre de l'AGL Pacbase*D00DM000003Riffmentiel des tilches (D01T-R)*D00DM000005Pacbase et les SGBD relationnels*D00DM000006Organisation autour de Pacbase*D000:I1 CH:                                                                                                    | DC    | 000198        | Bilan projet SIM PAC/CS SMABTP       | *DOC               |
| DC000200Atelier pratique batch TP Malakoff*D00DC000201Atelier pratique TP Majic2*D00DC000202Architectures client/serveur Pacbase*D00DC000203Migration architecture Banques Populai*D00DC000205Gestion du multi-sites (proposition)*D00DC000206Gestion des versions - PEI*D00DC000207Utilisation PACBASE/CS pour MAJIC-2*D00DC000208Audit Pacbench projet pilote batch*D00DM000000*** Dernime occ. crime : 000215 ****D00DM000002Mise en oeuvre de l'AGL Pacbase*D00DM000003Riffrentiel des tilches (D01T-R)*D00DM000005Pacbase et les SGBD relationnels*D00O:I1 CH:*D00                                                                                                    | DC    | 000199        |                                      | *DOC               |
| DC000201Atelier pratique TP Majic2*D00DC000202Architectures client/serveur Pacbase*D00DC000203Migration architecture Banques Popu.*D00DC000204Maquette Dialogue/CS Banques Populai*D00DC000205Gestion du multi-sites (proposition)*D00DC000207Utilisation PACBASE/CS pour MAJIC-2*D00DC000208Audit Pacbench projet pilote batch*D00DM000000*** Dernime occ. crime : 000215 ****D00DM000001Guide priparation 1%re journ@ ME0*D00DM000003Riffrentiel des t%ches*D00DM000003Riffrentiel des t%ches*D00DM000004Audit Pacbase*D00DM000005Pacbase et les SGBD relationnels*D00DM000006Organisation autour de Pacbase*D000:I1 CH:*D00                                                                                                    | DC    | 000200        | Atelier pratique batch TP Malakoff   | *DOC               |
| DC000203Migration architecture Banques Popu.*D00DC000204Maquette Dialogue/CS Banques Populai*D00DC000205Gestion du multi-sites (proposition)*D00DC000206Gestion des versions - PEI*D00DC000207Utilisation PACBASE/CS pour MAJIC-2*D00DC000208Audit Pacbench projet pilote batch*D00DM000000*** Dernimre occ. crime : 000215 ****D00DM000001Guide priparation 1mre journme ME0*D00DM000002Mise en oeuvre de l'AGL Pacbase*D00DM000003Rimfirentiel des tinches (D01T-R)*D00DM000005Pacbase et les SGBD relationnels*D00DM000006Organisation autour de Pacbase*D000:I1 CH:                                                                                                    | DC    | 000201        | Atelier pratique TP Majic2           | *DOC               |
| DC000204Maquette Dialogue/CS Banques Populai*D00DC000205Gestion du multi-sites (proposition)*D00DC000206Gestion des versions - PEI*D00DC000207Utilisation PACBASE/CS pour MAJIC-2*D00DC000208Audit Pacbench projet pilote batch*D00DM000000*** Dernillre occ. crille : 000215 ****D00DM000001Guide priparation 1llre journile ME0*D00DM000002Mise en oeuvre de l'AGL Pacbase*D00DM000003Riffurentiel des tilches (D01T-R)*D00DM000005Pacbase et les SGBD relationnels*D00DM000006Organisation autour de Pacbase*D000:I1 CH:*D00                                                                                                    | DC    | 000202        |                                      | *DOC               |
| DC000205Gestion du multi-sites (proposition)*D00DC000206Gestion des versions - PEI*D00DC000207Utilisation PACBASE/CS pour MAJIC-2*D00DC000208Audit Pacbench projet pilote batch*D00DM000000*** Dernime occ. crmme : 000215 ****D00DM000001Guide prmparation 1mre journme MEO*D00DM000002Mise en oeuvre de l'AGL Pacbase*D00DM000003Rmfmrentiel des tmches (D01T-R)*D00DM000005Pacbase et les SGBD relationnels*D00DM000006Organisation autour de Pacbase*D000:I1 CH:*D00                                                                                                    | DC    | 000203        | Migration architecture Banques Popu. | *DOC               |
| DC000205Gestion du multi-sites (proposition)*D00DC000206Gestion des versions - PEI*D00DC000207Utilisation PACBASE/CS pour MAJIC-2*D00DC000208Audit Pacbench projet pilote batch*D00DM000000*** Dernime occ. crmme : 000215 ****D00DM000001Guide prmparation 1mre journme MEO*D00DM000002Mise en oeuvre de l'AGL Pacbase*D00DM000003Rmfmrentiel des tmches (D01T-R)*D00DM000005Pacbase et les SGBD relationnels*D00DM000006Organisation autour de Pacbase*D000:I1 CH:*D00                                                                                                    | DC    | 000204        | Maquette Dialoque/CS Banques Populai | *DOC               |
| DC000207Utilisation PACBASE/CS pour MAJIC-2*D00DC000208Audit Pacbench projet pilote batch*D00DM000000*** Dernille occ. crille : 000215 ****D00DM000001Guide priparation 1lire journile ME0*D00DM000002Mise en oeuvre de l'AGL Pacbase*D00DM000003Riffirentiel des tilches (D01T-R)*D00DM000005Pacbase*D00DM000005Pacbase et les SGBD relationnels*D00DM000006Organisation autour de Pacbase*D000:I1 CH:*D00                                                                                                    | DC    | 000205        | Gestion du multi-sites (proposition) | *DOC               |
| DC000208Audit Pacbench projet pilote batch*D00DM000000*** Dernimre occ. crmme : 000215 ****D00DM000001Guide proparation 1mre journme MED*D00DM000002Mise en oeuvre de l'AGL Pacbase*D00DM000003Rmfmrentiel des tmches (D01T-R)*D00DM000004Audit Pacbase*D00DM000005Pacbase et les SGBD relationnels*D00DM000006Organisation autour de Pacbase*D000:I1 CH:                                                                                                    | DC    | 000206        | Gestion des versions - PEI           | *DOC               |
| DM000000*** Dernime occ. crime : 000215 ****D00DM000001Guide priparation 1mre journme ME0*D00DM000002Mise en oeuvre de l'AGL Pacbase*D00DM000003Riffurentiel des tilches (D01T-R)*D00DM000004Audit Pacbase*D00DM000005Pacbase et les SGBD relationnels*D00DM000006Organisation autour de Pacbase*D000:I1 CH:                                                                                                    | DC    | 000207        | Utilisation PACBASE/CS pour MAJIC-2  | *DOC               |
| DM000001Guide prmparation 1mre journme MEO*DOCDM000002Mise en oeuvre de l'AGL Pacbase*DOCDM000003Rmfmrentiel des tmches (D01T-R)*DOCDM000004Audit Pacbase*DOCDM000005Pacbase et les SGBD relationnels*DOCDM000006Organisation autour de Pacbase*DOCO:I1 CH:                                                                                                    | DC    | 000208        | Audit Pacbench projet pilote batch   | *DOC               |
| DM000002Mise en oeuvre de l'AGL Pacbase*DOCDM000003RMfMrentiel des tMches (D01T-R)*DOCDM000004Audit Pacbase*DOCDM000005Pacbase et les SGBD relationnels*DOCDM000006Organisation autour de Pacbase*DOCO:I1 CH:                                                                                                    | DM    | 000000        | *** Dernimre occ. crmme : 000215 *** | *DOC               |
| DM000002Mise en oeuvre de l'AGL Pacbase*DOCDM000003RMfMrentiel des tMches (D01T-R)*DOCDM000004Audit Pacbase*DOCDM000005Pacbase et les SGBD relationnels*DOCDM000006Organisation autour de Pacbase*DOCO:I1 CH:                                                                                                    | DM    | 000001        | Guide proparation 10re journee MEO   | *DOC               |
| DM 000004 Audit Pacbase *DOC<br>DM 000005 Pacbase et les SGBD relationnels *DOC<br>DM 000006 Organisation autour de Pacbase *DOC<br>O: I1 CH:                                                                                                    | DM    | 000002        |                                      | *DOC               |
| DM 000005 Pacbase et les SGBD relationnels *DOC<br>DM 000006 Organisation autour de Pacbase *DOC<br>O: I1 CH:                                                                                                    | DM    | 000003        | R#f#rentiel des t#ches (D01T-R)      | *DOC               |
| DM 000006 Organisation autour de Pacbase *DOC<br>O: I1 CH:                                                                                                    | DM    | 000004        |                                      | *DOC               |
| 0: I1 CH: _                                                                                                    | DM    | 000005        | Pacbase et les SGBD relationnels     | *DOC               |
| 0: I1 CH: _                                                                                                    | DM    | 000006        | Organisation autour de Pacbase       | *DOC               |
|                                                                                                    |       |               | -                                    |                    |
|                                                                                                    | 0: 1  | 1 CH:         |                                      |                    |
|                                                                                                    |       |               |                                      |                    |
| PACBASE   009101102042   24 01                                                                                                    | PAC   | CBASE   00910 | 01102042                             | 24 012             |

then becomes the list of User Entities whose call type is DC in V3.5:

| ਡ∎ Session A - [24 x 80]                                                   |                                                    |                 |              |
|----------------------------------------------------------------------------|----------------------------------------------------|-----------------|--------------|
| Eile Edit View Communication Actions Window Help                           |                                                    |                 |              |
|                                                                            |                                                    |                 |              |
|                                                                            | mentation Index                                    | +F056070.BVAP.D | 000.1014     |
| LIST OF Infos g.n.rales                                                    | BY CODE                                            | DC              |              |
| 5                                                                          |                                                    |                 |              |
| ENTITY CODE                                                                | NAME                                               |                 | LIBR         |
| 000198                                                                     | Bilan projet SIM PAC/CS                            |                 | 0443         |
| 000199                                                                     | Am.lioration performanc                            |                 | 0443         |
| 000200                                                                     | Atelier pratique batch                             |                 | 0443         |
| 000201                                                                     | Atelier pratique TP Maj<br>Architectures client/se |                 | 0443<br>0443 |
| 000202                                                                     | Migration architecture                             |                 | 0443         |
| 000204                                                                     | Maguette Dialogue/CS Ba                            |                 | 0443         |
| 000205                                                                     | Gestion du multi-sites                             |                 | 0443         |
| 000206                                                                     | Gestion des versions -                             |                 | 0443         |
| 000207                                                                     | Utilisation PACBASE/CS                             | pour MAJIC-2    | 0443         |
| 000208                                                                     | Audit Pacbench projet p                            |                 | 0443         |
|                                                                            |                                                    |                 |              |
|                                                                            |                                                    |                 |              |
|                                                                            |                                                    |                 |              |
|                                                                            |                                                    |                 |              |
|                                                                            |                                                    |                 |              |
|                                                                            |                                                    |                 |              |
| жжж END жжж                                                                |                                                    |                 |              |
| 0: C1 CH:                                                                  |                                                    |                 |              |
| MA a                                                                       |                                                    |                 | 24/012       |
| R <sup>11</sup> Connected to remote server/host 127.0.0.1 using port 52030 |                                                    |                 | - 17 012     |

V3.5 Definition of a User Entity:

| Session C - [24 x 80]                                |                            |                                  |             |                          |                            |
|------------------------------------------------------|----------------------------|----------------------------------|-------------|--------------------------|----------------------------|
| <u>Fichier</u> <u>Edition</u> <u>Vue</u> <u>Comm</u> | nunication A <u>c</u> tion | ns Fe <u>n</u> être <u>A</u> ide |             |                          |                            |
|                                                      | 🔛 🔳 📾                      | 🍉 💩 💩                            | <b>.</b>    | ۱                        |                            |
| VA Pac 3.5 V03 D00<br>Definition                     |                            | FRANCAISE DE R<br>YPE : DC       |             | P.O.*PDSG<br>META-ENTITY | .VD03.DOF.6909<br>: DOCCLI |
| CODE ENTITE UTILIS :<br>LIBELLE ENTITE :             |                            | es client/serv                   | er - VA     | Pac                      |                            |
|                                                      |                            |                                  |             |                          |                            |
|                                                      |                            |                                  |             |                          |                            |
|                                                      |                            |                                  |             |                          |                            |
|                                                      |                            |                                  |             |                          |                            |
|                                                      |                            | -                                |             |                          |                            |
|                                                      |                            |                                  |             |                          |                            |
|                                                      |                            |                                  |             |                          |                            |
| EXPLICIT KEYWORDS:                                   |                            |                                  |             |                          |                            |
| UPDATED BY<br>SESSION NUMBER                         |                            | ON : 04/07/20<br>LIBRARY         |             | 8:10:16<br>LOCK:         | LIB : DOF                  |
| *** END ***                                          | 0500                       | 210/0/01/11/11/11                | 1 501       | 20011111                 |                            |
| 0: C1 CH:                                            |                            |                                  |             | ACTI                     |                            |
| MAL c                                                |                            |                                  |             |                          | 14/040                     |
| 🕤 Connexion au serveur (ou                           | hôte) à distance a         | abribus.parisla frmlvl5          | 56 2D06/02/ | /N/MLV en fond           | tion fmlvl56 🥢             |

#### 2.2.3 User Manual (entity code U)

User Manuals (entity code U) no longer belong to the 3.5 Repository. Existing User Manuals are converted into Documents (entity code V) through the retrieval process, the character string '£IBM' being added to the code of each User Manual.

A 2.5 User Manual (entity code U) – Definition and Description screens:

```
<sup>a</sup> Paclink
VA Pac 2.5 U17
                 Monitorat Documentation Index
                                                             +TEST.B670.D0C.757
USER MANUAL DEF....: BB
NAME.....: Book
FRAME OPTION.....:
PAGE NUMBERING OPT.:
EXPLICIT KEYWORDS..:
SESSION NUMBER.....: 0757 LIBRARY.....: DOC LOCK....:
0: C1 CH:
                                      ACTION:
PACBASE | 009101102042
                                                                         24 012
🐫 Paclink
                                                                        VA Pac 2.5 V17
                 Monitorat Documentation Index
                                                             +TEST.B670.D0C.757
USER MANUAL DESCR.: BB
                          Book
A CH SC CO : T ENTITY F C ADR E TX P CHAPTER OR SUBCHAPTER NAME
                                                                         LIB
          : T DES001
  88
                                                                          0757
  EE
           : R XEF
                                                                          0757
           2
           ŝ
           5
           ŝ
           ŝ
           ŝ
           ŝ
           ŝ
           5
           2
           : PGM1 :
                            PGM2 :
*** END ***
0: C1 CH:
PACBASE | 009101102042 |
                                                                         24 012
```

A Volume (entity code V) resulting from the retrieval of the User Manual shown above – Definition and Description screens:

| l Fis Fil Sign Tunninin Adlance datang −s                                                                                                    |        |
|----------------------------------------------------------------------------------------------------|--------|
| IIIIIIIIIIIIIIIIIIIIIIIIIIIIIIIIIIIII                                                                                                    | . 1014 |
| VOLUME CODE BB£IBM                                                                                                    |        |
| NAMEBook                                                                                                    |        |
| TYPE (MCTUEXP)U USER'S MANUAL                                                                                                    |        |
| PRINT CHARACTERISTICS                                                                                                    |        |
| -TITLE PAGE (0 TO 9): NO TITLE PAGE<br>-TABLE OF CONTENTS                                                                                                    |        |
| .SOURCE (1 TO 9): NO TABLE OF CONTENTS<br>.Placement (0 1)                                                                                                    |        |
| -INDEX TABLE TEXT CODE<br>-REPORT CODE FOR PRINT LAYOUT:                                                                                                    |        |
| -SPECIFIC LAYOUT REPORT CODE:<br>-REPORT CODE FOR FONT TYPE:                                                                                                    |        |
| -DESCRIPTION ORGANIZATION MODE.: 1 BY TITLE OF DESCRIPTION<br>EXPLICIT KEYWORDS:                                                                                                    |        |
| UPDATED BY: F056070 ON : 04/04/2005 AT: 11:37:34 LIB : DOC<br>Session Number: 1014 Library: Doc Lock:                                                                                                    |        |
| xxxx         END         xxxx         C 1           0:         C1 CH:         ACTION:         ACTION:                                                                                                    |        |
| <mark>MA a</mark> 2<br>C <sup>a</sup> ∫ constants to success part of u                                                                                                    | 4/012  |
|                                                                                                    |        |
|                                                                                                    |        |
|                                                                                                    |        |
| 『Esession A - [24 x 00]<br>The Let Mark Lommunication Actions Minicoly De<br>国際語 家馬 同門 國 編 編 副 目 行行の                                                                                                    |        |
| : [ Session A - [24 x 80]<br>The Lot MeN LammLingdon Actions Window ad                                                                                                    |        |
| Pie Let Mex. LownLinesce: Actes: Area       Image: Actes: Area       Image: Actes: Actes: Area       Image: Actes: Actes: Acte | .1014  |
| Instruct Methods       Actions       Actions       Actio                                                                                                    | .1014  |
| Its Lit Max communicate: Acters Areas and an analysis       Its Lit Max communicate: Acters Areas and an analysis         Its Lit Max communicate: Acters Areas and an analysis       Its Lit Max communicate: Acters Areas and analysis         Its Lit Max communicate: Acters Areas and and an analysis       Its Lit Max communicate: Acters Areas and analysis         Its Lit Max communicate: Acters Areas and and and and and and and and and and                                                                                                    | .1014  |
| Instruct Methods       Actions Methods       Actions Methods <td< td=""><td>.1014</td></td<>                                                                                                    | .1014  |
| Instruct Yes       Communication       Actions (Vincover) action         Instruct Yes       Communication       Actions (Vincover) action         Instruct Yes       Communication       Actions (Vincover) action         Instruct Yes       Communication       Actions (Vincover) action         Instruct Yes       Communication       Actions       +F056070.BVAP.DOC         VA Pac       3.5 V03       Monitor at Documentation       Index       +F056070.BVAP.DOC         VOLUME       DESCRIPTION:       BB£IBM       Book       A       A       L1L2       LIN :       TY S U WA TITLE, COMMENT, OPTION, FONT TYPE, ENTITY SELECT       10 :       0       -TA         20 :       0       SI       BB       100 :       TI         BB       100 :       T1       EE       100 :       T1                                                                                                    | .1014  |
| Instruct Yes       Communication       Actions (Vincover) action         Instruct Yes       Communication       Actions (Vincover) action         Instruct Yes       Communication       Actions (Vincover) action         Instruct Yes       Communication       Actions (Vincover) action         Instruct Yes       Communication       Actions       +F056070.BVAP.DOC         VA Pac       3.5 V03       Monitor at Documentation       Index       +F056070.BVAP.DOC         VOLUME       DESCRIPTION:       BB£IBM       Book       A       A       L1L2       LIN :       TY S U WA TITLE, COMMENT, OPTION, FONT TYPE, ENTITY SELECT       10 :       0       -TA         20 :       0       SI       BB       100 :       TI         BB       100 :       T1       EE       100 :       T1                                                                                                    | .1014  |

| 1 · · · · · · · · · · · · · · · · · · ·                                                                                                    |        |
|----------------------------------------------------------------------------------------------------|--------|
|                                                                                                    |        |
|                                                                                                    |        |
| · ·                                                                                                    |        |
|                                                                                                    |        |
| *** END ***                                                                                                    | C 2    |
| 0: C1 CH:                                                                                                    |        |
| M£ a                                                                                                    | 12/012 |
| 🖆 🖉 in the last of the second second secon |        |

## 2.2.4 Report (entity code R)

The Report entity no longer depends on a Data Structure. It is therefore possible to create a 'ZZA' coded Report occurrence when no 'ZZ' Data Structure exists.

In the Call of Elements screen (R...CE choice), the request for a line transfer (via the 'T' action code) will transfer the line in its entirety, including the part of the line you cannot see on the current screen (ex: R...CE with the C1 and C2 views).

### 2.2.5 Parameterized Input Aid (entity code I)

The overall length of PIAs' parameters cannot exceed 450 characters. This length is now controlled when the PIA is described (I-D choice).

Now the PIA does not necessarily have a documentary type. Three types are authorized:

- C Comment
- G Generation Element
- O Generation Option

The following controls are performed:

- A C-type PIA cannot contain G- or O-type lines.
- A G-type PIA can contain comments and G-type lines
- An O-type PIA can contain comments and O-type lines
- A C-type PIA can be converted into an O- or a G-type PIA if it is not called yet.
   NOTE : The reverse is possible if there are no G- or O-type lines in the Description and if the PIA is not called yet.
- A C-type PIA can only be called in a Comments screens (-GC choice).
- A G-type PIA can only be called in a Generation Elements screen (-GG choice).
- An O-type PIA can only be called in a Generation Options screen (-GO choice).

#### 2.2.6 Database Block

A new cross-reference can be created on Data Elements called in the Block's Generation Elements screen. To create this cross-reference, use the same principle as with the other entities, i.e. enter a dash ('-') right before any character string which is 1 to 6 characters long.

#### 2.2.7 Text

Two new line type values can be used to assign texts (beginning and end) to any entity type:

- "B" identifies the beginning of the text assignment to the occurrence indicated in the 'Text contents' field
- "E" identifies the end of the text assignment to the occurrence indicated in the 'Text contents' field

Unlike the I- and J- type lines, both B- and E- line types can contain only one occurrence code (which can be up to 30 characters long for User Entities).

The entity type is always left-aligned and 3 characters long, whichever the entity type. The values of the entity type are the same as on I- or J-type lines.

Examples:

E ELEM P PROGR \$XXUserEntity

## 2.2.8 Segment

The S –STA choice has evolved.

Statistics are now also based on the output formats.

This choice is now incompatible with the 11 option since this used to give an incoherent result when the Segment called child Data Elements.

## 3.1 Database Code on the Login Screen

In order to avoid trying to connect to an unknown Library, or having the access denied for an authorization problem because the connection was requested on a wrong VA Pac Database, the logical code of the Database is now displayed on the login screen.

## 3.2 Enhanced Online Search

The character string is searched for in the VA Pac Database, whether the string has been entered in uppercase or lowercase letters

The maximum number of accesses to the VisualAge Pacbase Repository has been increased from 998 to 9998.

The message 'maximum number .....' is displayed when the maximum number of accesses has been reached, whether or not a line to be displayed has been found. This prevents time-out problems.

## 3.3 Generation of 'occurs' and 'value'

With COBOL II, you can write values as:

```
7-TB01.
7-TB01-A PIC X VALUE SPACE OCCURS 4.
7-TB01-B PIC 9 VALUE ZERO OCCURS 4.
7-TB02-GR OCCURS 4.
7-TB02-B PIC X VALUE SPACE.
7-TB02-C PIC 9 VALUE ZERO.
```

With the 3.5 version, the occursed Data Elements of a Segment are generated with a VALUE ZERO or VALUE SPACE if the Segment has a 'Z'-type description.

# 3.4 Job Monitoring

With this new functionality, you can see the status of the generation-print jobs (GPRT) submitted in online or batch mode.

The new online choice which enables you to monitor jobs is LJOB. It displays the list of the GPRT jobs of the connected user. You can set the cursor in this list in order to view the details of the GPRT report (equivalent to the IA report of the batch GPRT procedure).

List of jobs:

|                | on A - [24 × 80]<br>New Lommunicatio | n deteos verso     | · 22                |                          |                     |             |        |         |
|----------------|--------------------------------------|--------------------|---------------------|--------------------------|---------------------|-------------|--------|---------|
|                |                                      |                    | asis rest rese      |                          |                     |             |        |         |
| LIST           | ac 3.5 VO<br>OF JOBS                 | Э MEDIf            | LIB DEF             | INITION                  |                     | +F056070.   | BVAP.M | DF.1014 |
| A              | JOBNAME                              | NUMBER             | TYPE                | DATE                     | STATUS              |             |        |         |
|                | TESTGPRT<br>Testgprt                 | 0001<br>0002       | GPRT<br>GPRT        | 04/04/2005<br>04/04/2005 | WAITING FO<br>ENDED | R EXECUTION |        |         |
|                |                                      |                    |                     |                          |                     |             |        |         |
|                |                                      |                    |                     |                          |                     |             |        |         |
|                |                                      |                    |                     |                          |                     |             |        |         |
|                |                                      |                    |                     |                          |                     |             |        |         |
|                |                                      |                    |                     |                          |                     |             |        |         |
|                |                                      |                    |                     |                          |                     |             |        |         |
|                | END ***                              |                    |                     |                          |                     |             |        |         |
|                | 1 CH:                                |                    |                     |                          |                     | START       | NB :   |         |
| M£             | a                                    |                    |                     |                          |                     |             |        | 24/012  |
| e <sup>n</sup> | ested to reincue server)             | heit 125 dut 1 ear | opi tudeti <u>–</u> |                          |                     |             |        |         |

Job detail:

| LINE INTER MERICE                            | +F056070.BVf                           | P.MDF.1 |
|----------------------------------------------|----------------------------------------|---------|
| PROGRAM : BVPACD90 (PTE890 7734T) OF 03/11/2 | 2004 RET CODE : 00                     | I       |
| ***** CONFIGURATION MANAGEMENT SUPPOR        | T *****                                | I       |
| PROGRAM : BVPACW10 (PCM100 7734T) OF 13/12/2 | 2004 RET CODE : 00                     | I       |
| **** END OF JOB STREAM : FINAL RETUR         | N CODE : 04                            | I       |
| **************************************       | ************************************** | I       |
|                                              |                                        |         |

# 4. THE CHOICE FIELD

## 4.1 New Choices

## 4.1.1 All Entities

The 'Comments' (– G) screen is split into several screens:

- The GC choice replaces the G choice on all entities,
- The CR choice is related to the calls of occurrences via Relations,
- The GO choice groups the options and parameters of Screens or Dialogs (reserved to the Library, Segment, Database Block, Screen and Program entities),
- The GG choice is related to the generation of Database Blocks (reserved to the Segment, Database Block and Screen entities),
- The GE choice is related to the generation of error messages (reserved to the Data Structure, Screen, Segment and Data Element entities).

The – XZ choice gives the cross-references of the occurrence in the extension Relations.

The – XY choice gives the cross-references of the occurrence in the extension User Entities.

#### 4.1.2 Menu

- HEX1 Sub-menu for Data Element cross-references
- HEX2 "
- HML Sub-menu of Methodology lists

#### 4.1.3 List

| LAE<br>LCH<br>LCY<br>LC\$ xx<br>LDE datael<br>LN\$ xx<br>LN*<br>LNB<br>LND<br>LNF<br>LNH<br>LNH<br>LNI<br>LNP<br>LNQ<br>LNR<br>LNR<br>LNR<br>LNS<br>LNT<br>LNV<br>LNY xx<br>LOD<br>LOT | List of Data Elements by Cobol name (replaces the LACE choice)<br>List of frozen sessions (replaces the LH choice)<br>List of extension User Entities<br>List of User Entities (xx = call type)<br>List of the child Data Elements of a parent Data Element<br>List of User Entities by name<br>List of Libraries by name<br>List of Database Blocks by name<br>List of Data Structures by name<br>List of Meta Entities by name<br>List of Meta Entities by name<br>List of frozen sessions by name<br>List of PIAs by name<br>List of Programs by name<br>List of Reports by name<br>List of Reports by name<br>List of Texts by name<br>List of Texts by name<br>List of Texts by name<br>List of of Texts by name<br>List of of the structures by external name in online Screens<br>List of online Screens by transaction code (replaces the LTO choice) |
|----------------------------------------------------------------------------------------------------|----------------------------------------------------------------------------------------------------|
|                                                                                                    |                                                                                                    |
|                                                                                                    |                                                                                                    |

| LS\$ xx | List of User Entities by short name |
|---------|-------------------------------------|
|         |                                     |

- LSY xx List of extension User Entities by short code
- LT\$ xx List of User Entities by entity type
- LTF List of Meta Entities by call type
- LTI List of PIAs by type
- LTQ List of Relations by entity type
- LTY List of extension User Entities by entity type
- LKY xx List of extension User Entities by keyword
- LXO List of Objects by name
- LXR List of Relations by label

#### 4.1.4 Database

B – GN Generation of SQL commands (replaces the B –GEN choice)

#### 4.1.5 Extension Entity

| Y        | Extension entity Définition     |
|----------|---------------------------------|
| Y – AT   | Assigned texts                  |
| Y – D    | Description                     |
| Y – D ID | Description from the identifier |
| Y – X    | Uses of extension Entity        |
| Y – XQ   | Uses in user Relations          |
| Y – XV   | Uses in Volumes                 |

# 4.2 Modified Choices

#### 4.2.1 List

| LNO | List of Screens by name |
|-----|-------------------------|
| LTO | List of Screens by type |

## 4.3 Suppressed Choices

#### 4.3.1 List

| LACE | replaced with LAE |
|------|-------------------|
| LARE | replaced with LRE |
| LH   | replaced with LCH |

## 4.3.2 User Manual

U = GU = XQU = DLCU

#### 4.3.3 Database Block

B – GEN replaced with B – GN

## 4.3.4 Program

P – HCD zoom on DS call

## 4.3.5 User Entity

LC\$ replaced with LC\$ xx

# 5. Generation-Print Requests

The Generation and Print Commands screen has been modified:

- The order number has been suppressed
- The GP input choice can be followed by the code of the command (example CH: GPGCP to request a display starting from the GCP command)
- You do not enter a continuation line the same way as before
- There have been modifications in the OPERATION CODE. The GP screen now follows the standard rules:
  - o OPTION U1: list of the user's requests in the Library (default option).
  - OPTION C1: list of the user's requests in the Library and in the higher Libraries.
  - OPTION I1: same as C1 but in inter-Library mode.
  - OPTION C2: list of the requests validated for the user in the Library or in the higher Libraries. No update is possible.
  - OPTION C4: JCL lines for the user, applicable at the Database level (ie all Libraries). JCL lines are stored in the Administration workspace.
  - OPTION C3: does not exist any more.
- Journalization of requests.
- Lowercase available in continuation lines (use of action code 'X').
- Existence check of the occurrence code.

## 5.1 New commands

- DCY Description of Extension User Entities
- LAE List of Data Elements sorted by COBOL name
- LCY List of Extension User Entities
- LKY List of Extension User Entities by Keywords
- LN\$ List of User Entities by Name
- LNB List of Database Blocks by Name
- LND List of Data Structures by Name
- LNF List of Meta-Entities by Name
- LNI List of P.I.A.s by Name
- LNP List of Programs by Name
- LNQ List of User Relations by Name
- LNR List of Reports by Name
- LNS List of Segments by Name
- LNT List of Texts by Name
- LNV List of Volumes by Name
- LNY List of Extension User Entities by Name
- LOD List of Data Structures by External Name in Screens
- LOT List of Online Screens by Transaction code

The new commands below are available for eBusiness Entities of the 3.5 metamodel:

- FMS Flow control for Servers.
- FME Flow control for eBusiness Error messages
- GEF Generation of error messages for a C/S Folder
- GEI Generation of error messages for INIT/TERM Component
- GES Generation of error messages for a C/S Component
- GME Generate an Error Server
- GMF Generate a Folder

- GMI Generate an INIT/TERM Server
- GMM Generate a Command Monitor
- GMS Generate a Server

## 5.2 Commands which have been updated

- DC\$ User Entities description
- DCF Meta-Entities description
- LC\$ List of User Entities by Code
- LCF List of Meta-Entities by Code
- LK\$ List of User Entities related by Keywords
- LKF List of Meta-Entities related by Keywords
- LTO List of On-line Screens by Type
- LNO List of On-line Screens by Name.

## **5.3 Commands which have been suppressed**

- LACE list of Elements and Properties, by Cobol name
- DCU Description of User manuals
- LCU List of User Manuals by code
- LKU List of User Manuals by keyword
- PCU Printing of User Manuals or Manuals' chapters
- GE6 Generation of error labels by file (R6)

## 6.1 DSMS

The compatibility of VA Pacbase 3.5 and DSMS 2.0 or 2.5 is ensured by the availability of the new programs, BVPDS600 and BVPDS610, which are used by the DEXP procedure and working from the 3.5 archived Journal.

## 6.2 Pactables

The GETA and GETD procedures which are available with VA Pacbase 3.5 allow to generate description of tables in the 2.0 or 2.5 Pactables format.

## 6.3 PAF+ et PQC

#### 6.3.1 Extraction Master Path

Extraction Master Paths which were described in a User Entity Occurrence with a 7E call type and which could be accessed via the \$7E cccccc input choice, are now defined and described in an Extension Entity with a 7E call type, and can be accessed via the Y7E cccccc input choice.

## 6.3.2 Quality Rules

Quality rules which were described in a User Entity Occurrence with a 5Q call type and which could be accessed via the \$5Q cccccc input choice, are now defined and described in a Extension Entity with a 5Q call type, and can be accessed via the Y5Q cccccc input choice.

## 6.4 PAF

The internal redesign of Repository entities involves a number of changes in the descriptions of PAF Tables. As a result, all programs calling PAF Tables must be regenerated and recompiled.

See in the chart below modifications made in the codes of Data Structures used in the description of PAF Tables.

| DS Code | V2.0 - V2.5        | V3.5                  |
|---------|--------------------|-----------------------|
| ML      | Manual             | suppressed            |
| СМ      | User Entity (UE)   | Client Meta Entity    |
| CR      | User Relation (UR) | Client User Relation  |
| TT      | UE Occurrence (TT) | Client User Entity    |
| YY      | Did not exist      | Extension User Entity |

#### 6.4.1 JCL Example of a PAF Batch User Program

```
//* VISUALAGE PACBASE
//*
//*
                - JCL EXAMPLE -
//*
       EXECUTION OF A P.A.F. BATCH USER PROGRAM
//PAFBATCH PROC BASE=$BASE, CODE OF VAPAC DATABASE
// INDSV='$INDSV', INDEX OF SYSTEM VSAM FILES
// INDSN='$INDSN', INDEX OF SYSTEM NON VSAM FILES
// INDUV='$INDUV', INDEX OF USER VSAM FILES
//*: VSAMCAT='$VCAT', USER VSAM CATALOG
//*: SYSTCAT='$SCAT', SYSTEM VSAM CATALOG
// STEPLIB=, USER LIBRARY OF LOAD-MODULES
       STEPLIB=,
                             USER LIBRARY OF LOAD-MODULES
11
     OUT=$OUT
11
                             OUTPUT CLASS
//MAXKEY EXEC PGM=IDCAMS
//********************
//*:STEPCAT DD DSN=&VSAMCAT, DISP=SHR
//SYSPRINT DD SYSOUT=&OUT
//SYSPAF DD DSN=&&SYSPAF, DISP=(NEW, KEEP),
     SPACE=(CYL, (3, 3)),
LRECL=1031, RECORG=KS, KEYOFF=0, KEYLEN=12
11
11
//MAXKEY DD DSN=&INDSN..BVPSY(MAXKEY),DISP=SHR
//SYSIN DD DSN=&INDSN..BVPSY(REPRO999),DISP=SHR
//WITHPAF EXEC PGM=-----
//**********************
//STEPLIB DD DSN=&STEPLIB, DISP=SHR
// DD DSN=$BCOB, DISP=SHR
//*:STEPCAT DD DSN=&VSAMCAT, DISP=SHR
//PAC7AN DD DSN=&INDUV..&BASE.AN,DISP=SHR
//PAC7AR DD DSN=&INDUV..&BASE.AR,DISP=SHR
//PAC7AE DD DSN=&INDSV..BVPAE,DISP=SHR
//PACGGN DD DSN=&INDSV..BVPGN,DISP=SHR
//PACGGR DD DSN=&INDSV..BVPGR,DISP=SHR
//PACGGU DD DSN=&INDSV..BVPGU,DISP=SHR
//SYSPAF DD DSN=&&SYSPAF,DISP=(OLD,KEEP)
//---- DD DSN=---
```

p. **25**/25

//----- DD DSN=---//DD DSN=---//SYSOUT DD SYSOUT=&OUT //SYSUDUMP DD SYSOUT=&OUT // PEND //PAFBATCH EXEC PAFBATCH